## Politechnika Krakowska im. Tadeusza Kościuszki

# Karta przedmiotu

obowiązuje studentów rozpoczynających studia w roku akademickim 2019/2020

Wydział Informatyki i Telekomunikacji

Kierunek studiów: Matematyka Profil: Ogólnoakademicki Profil: Ogólnoakademicki

Forma sudiów: stacjonarne **Kod kierunku: M** 

Stopień studiów: I

Specjalności: Modelowanie matematyczne

## 1 Informacje o przedmiocie

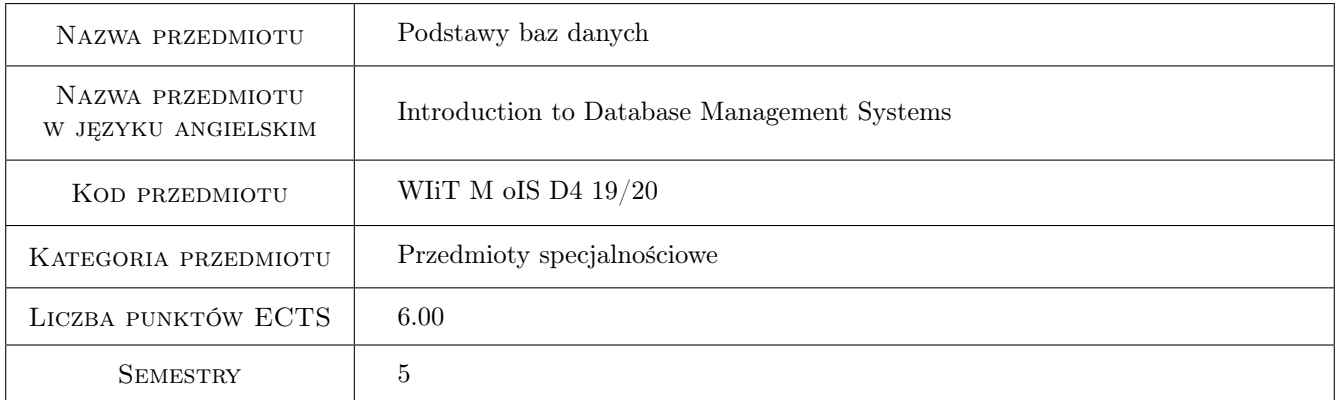

## 2 Rodzaj zajęć, liczba godzin w planie studiów

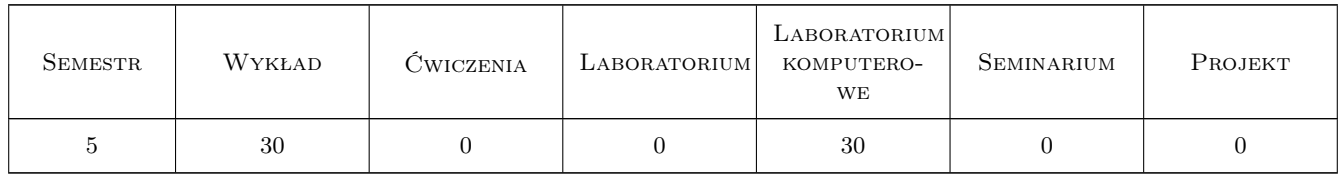

## 3 Cele przedmiotu

Cel 1 Zaznajomienie studentów z popularnymi systemami zarządzania bazami danych: MySQL/MariaDB oraz Oracle, w tym programami klienckimi.

Cel 2 Zaznajomienie studentów z językiem SQL, w tym z grupami poleceń SQL: DQL, DML, DDL, TCL, DCL

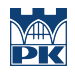

Cel 3 Umiejętność tworzenia podstawowych i zaawansowanych obiektów w relacyjnym systemie zarządzania baza danych.

## 4 Wymagania wstępne w zakresie wiedzy, umiejętności i innych **KOMPETENCJI**

1 Podstawowa znajomość obsługi systemu operacyjnego Microsoft Windows lub Linux

## 5 Efekty kształcenia

- EK1 Wiedza Absolwent zna i rozumie podstawowe pojęcia informatyczne związane z relacyjnym systemem zarządzania bazą danych (SZBD)
- EK2 Umiejętności Absolwent potrafi prawidłowo stosować dostępne funkcjonalności SZBD w aspekcie konkretnych problemów programistycznych
- EK3 Umiejętności Absolwent potrafi pracować w grupie nad realizacją projektu bazodanowego
- EK4 Kompetencje społeczne Absolwent jest gotów do: dokonywania samooceny własnych kompetencji w zakresie systemów bazodanowych, wyznaczania kierunków własnego rozwoju i kształcenia w w/w zakresie, ponieważ rozumie potrzebę ciągłego dokształcania się zawodowego i rozwoju osobistego

## 6 Treści programowe

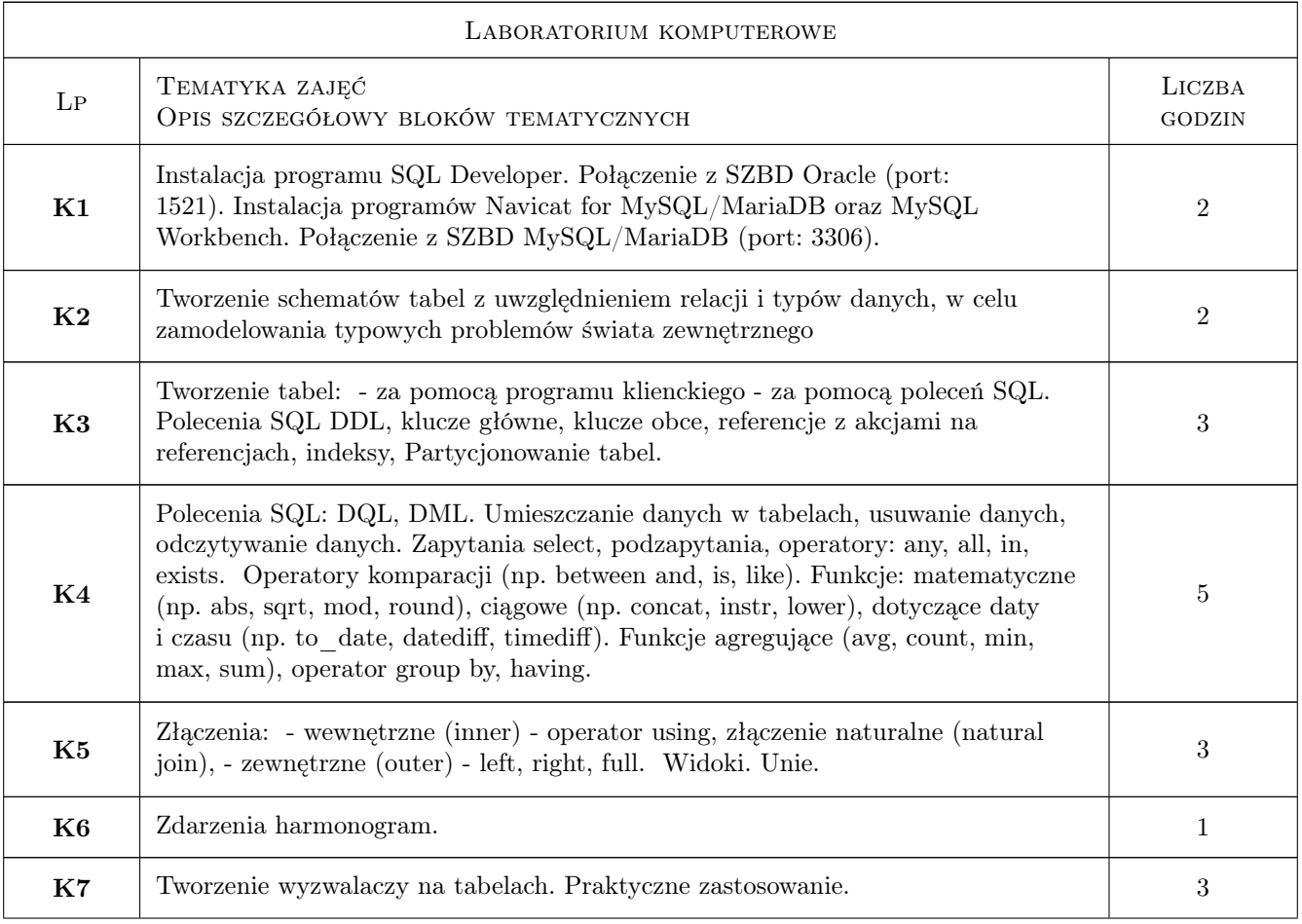

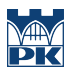

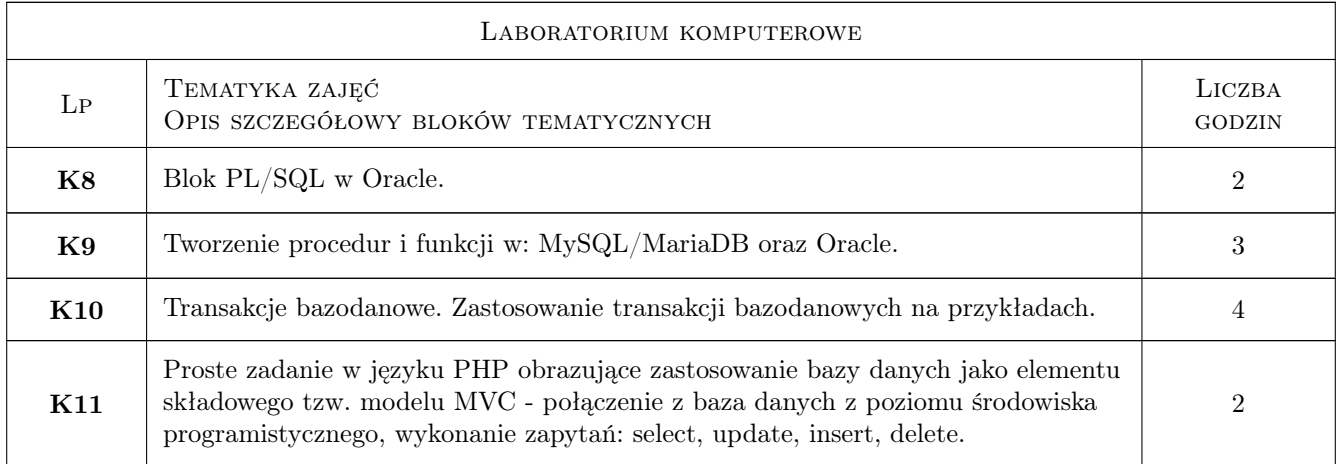

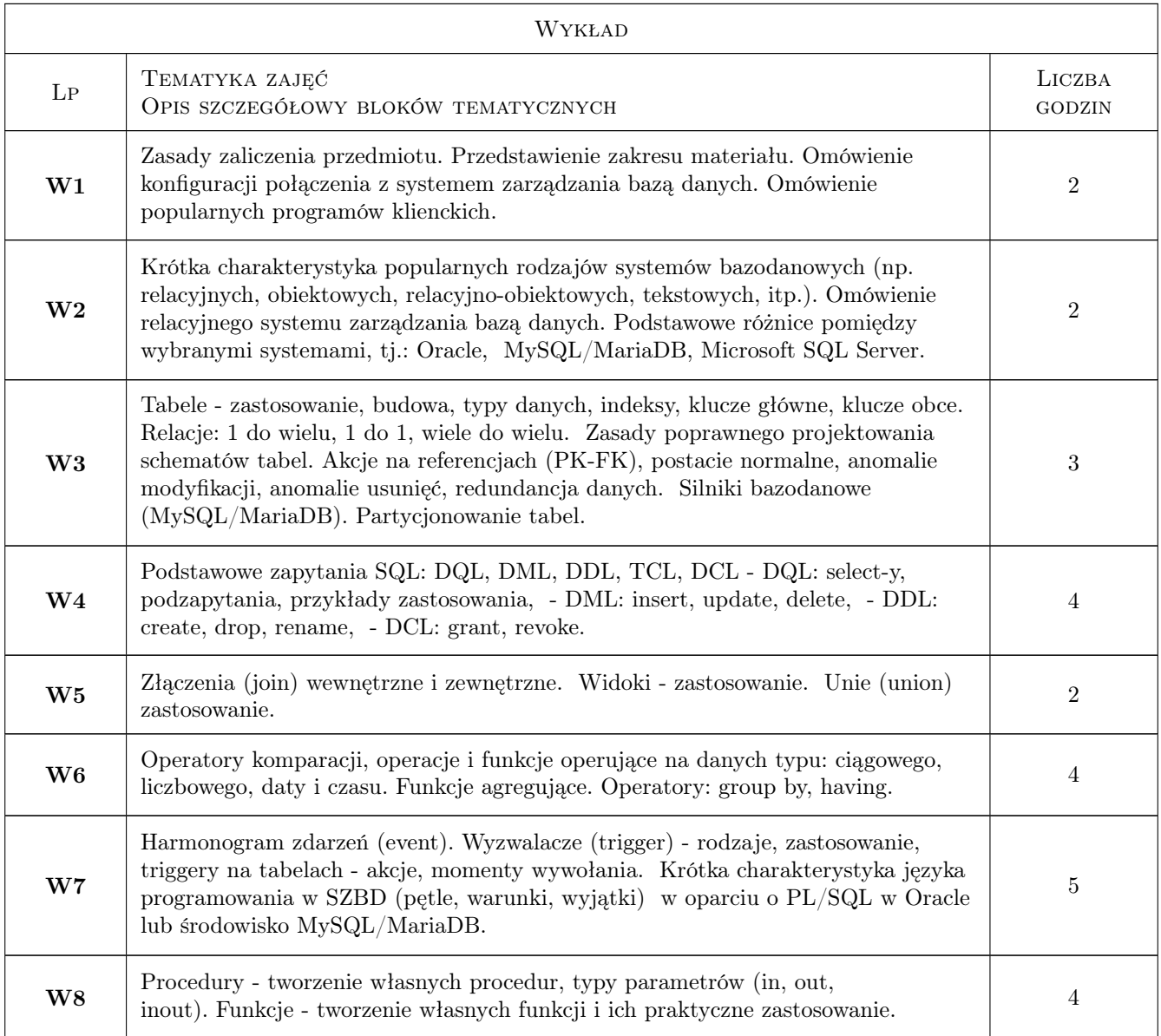

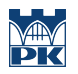

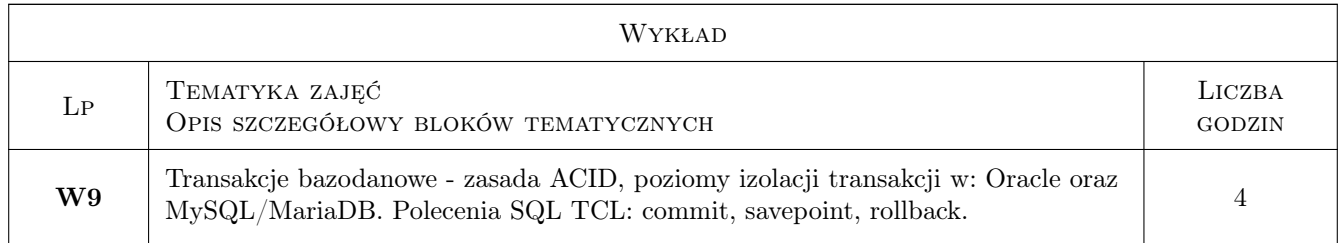

## 7 Narzędzia dydaktyczne

- N1 Prezentacje multimedialne wykładów uzupełnione wyprowadzeniami na tablicy.
- N2 Korzystanie z zasobów internetowych.
- N3 Wykorzystanie oprogramowania komputerowego (laboratorium).
- N4 W sytuacji konieczności zdalnego nauczania: prezentacje multimedialne wykładów poprzez MS Teams
- N5 W sytuacji konieczności zdalnego nauczania: wykorzystanie oprogramowania zainstalowanego na komputerach studentów

## 8 Obciążenie pracą studenta

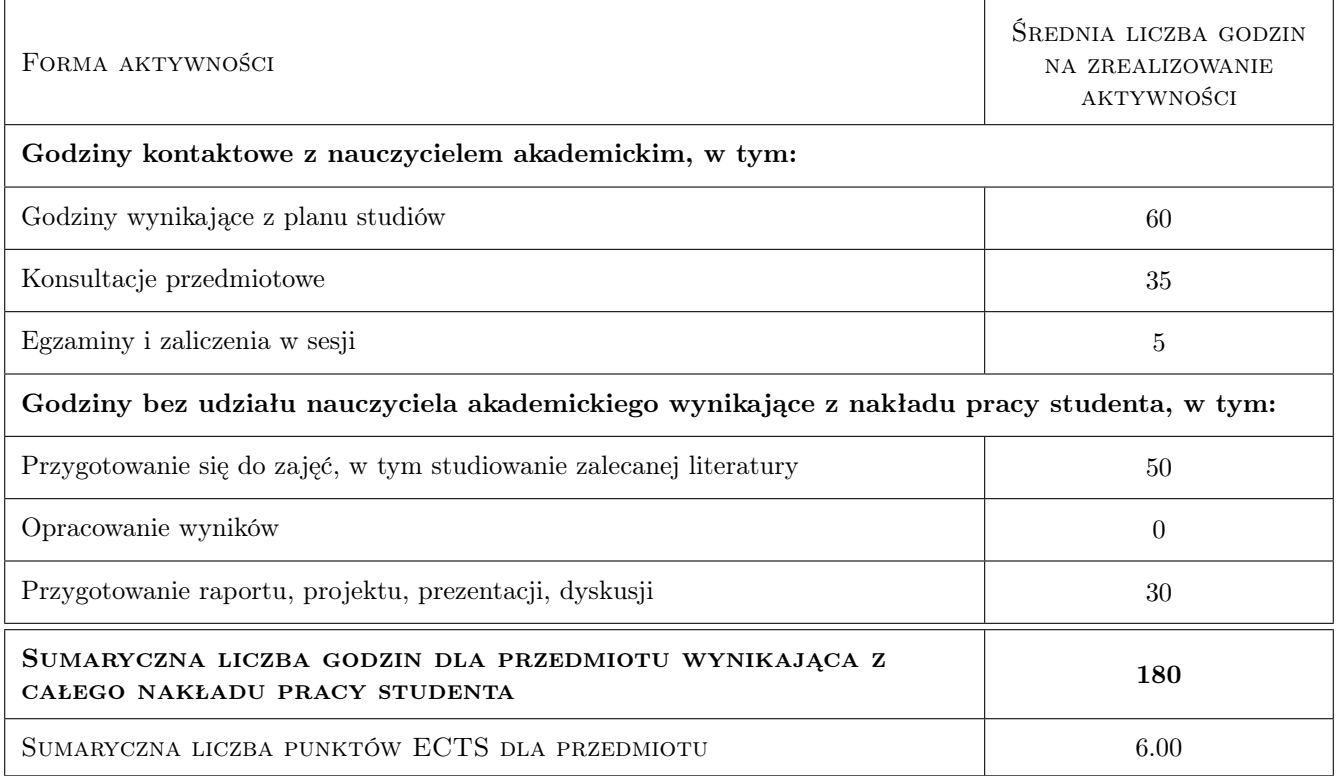

## 9 Sposoby oceny

#### Ocena formująca

F1 Odpowiedź ustna

#### F2 Projekt indywidualny

F3 Kolokwium (w sytuacji konieczności nauczania zdalnego: kolokwium w formie ustnej)

#### Ocena podsumowująca

P1 Egzamin pisemny (w sytuacji konieczności nauczania zdalnego: egzamin w formie ustnej)

#### Warunki zaliczenia przedmiotu

W1 Pozytywna ocena z laboratorium komputerowego i z egzaminu

## Kryteria oceny

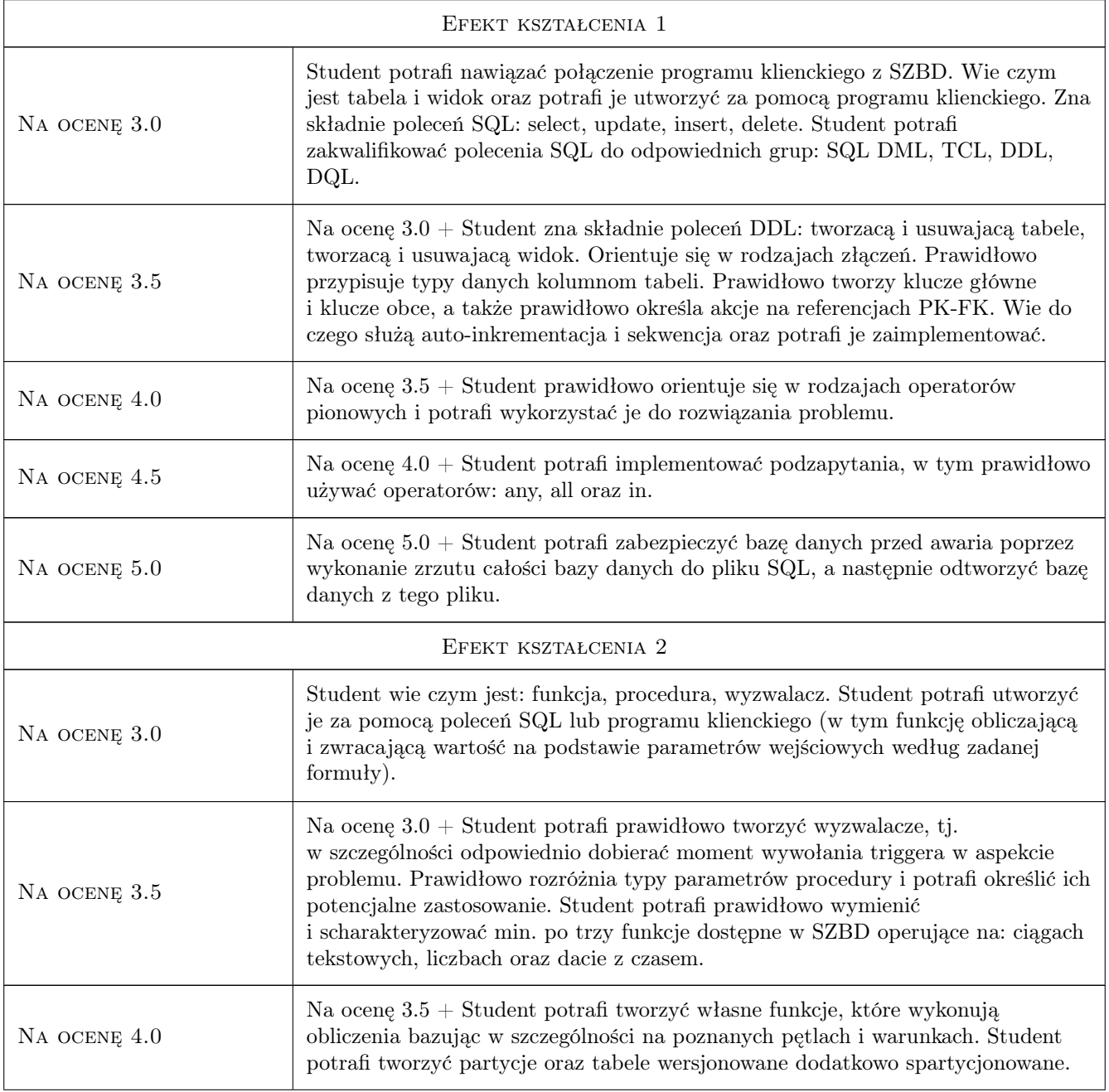

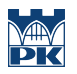

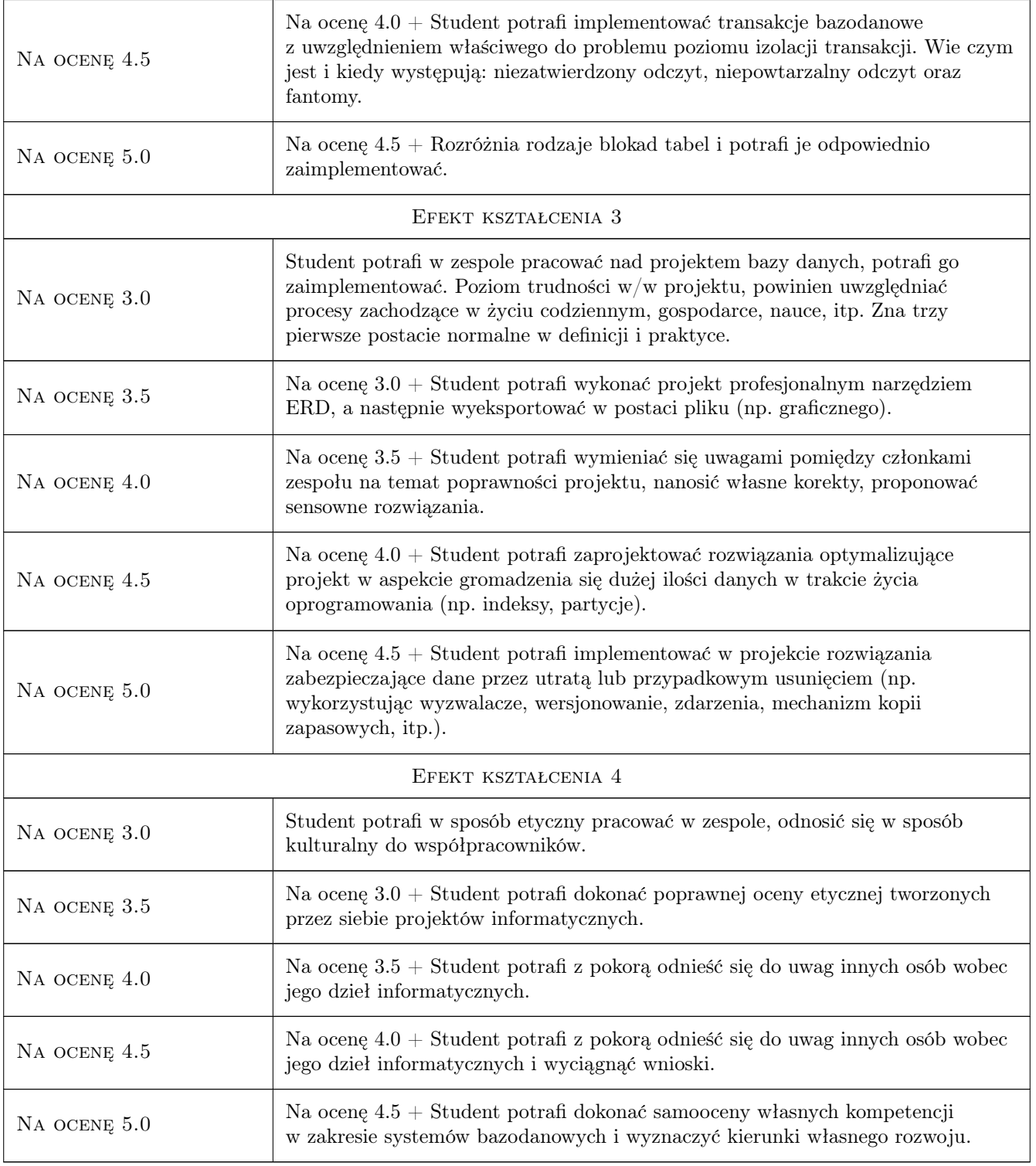

## 10 Macierz realizacji przedmiotu

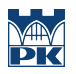

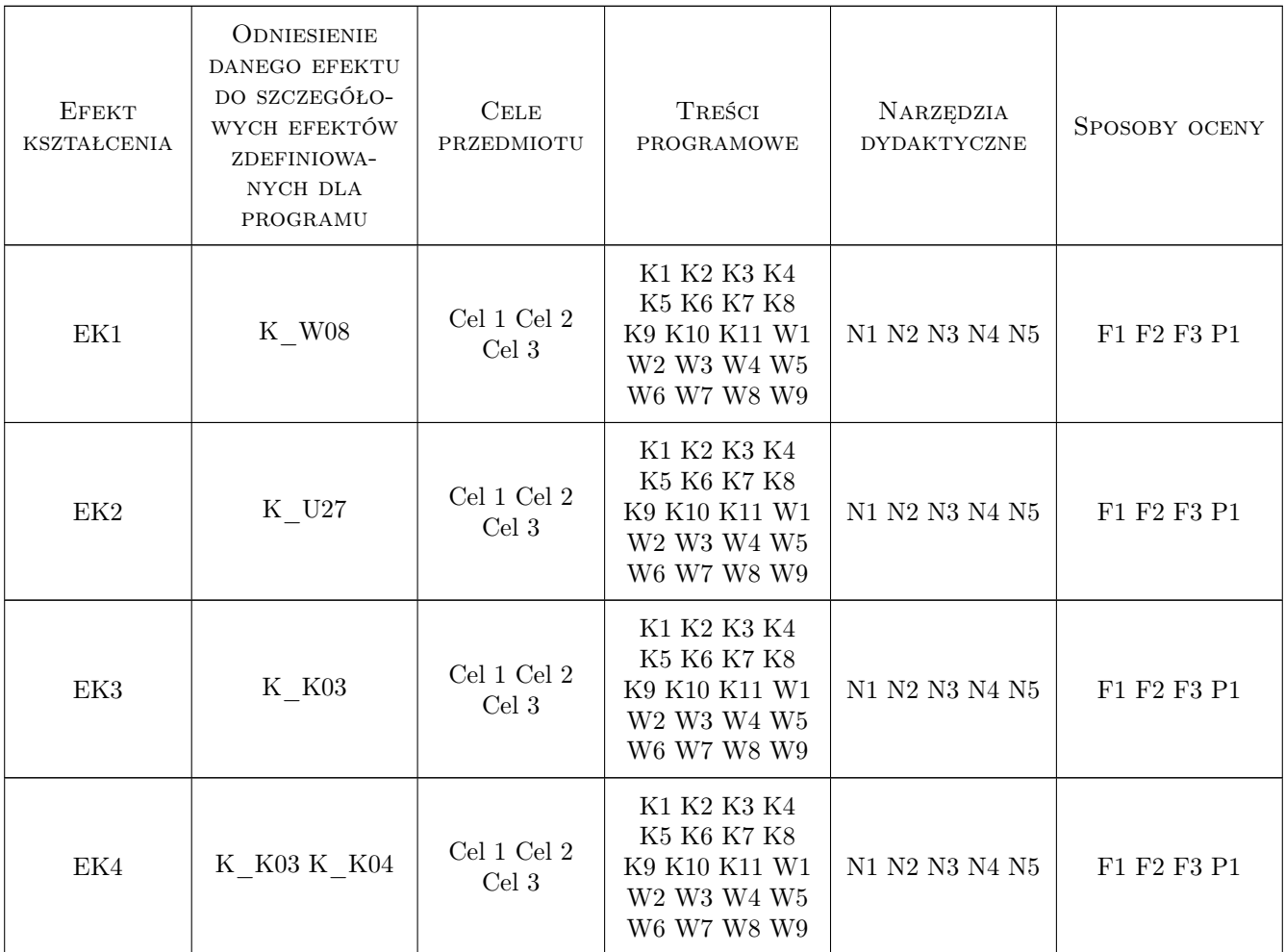

## 11 WYKAZ LITERATURY

### Literatura podstawowa

- [1 ] Marcin Szeliga Tablice informatyczne. SQL, , 2018, Helion
- $[2]$   $MySQL$  8.0 Reference Manual, , 2019,
- $[3]$  MariaDB Server Documentation, , 2019,
- $[4]$  Oracle Database Documentation, , 2019,
- [5 ]  $SQL$  Tutorial w3schools.com, , 2019,

## 12 Informacje o nauczycielach akademickich

#### Osoba odpowiedzialna za kartę

mgr inż. Artur Niewiarowski (kontakt: aniewiarowski@pk.edu.pl)

### Osoby prowadzące przedmiot

1 mgr inż. Artur Niewiarowski (kontakt: aniewiarowski@pk.edu.pl)

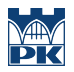

## 13 Zatwierdzenie karty przedmiotu do realizacji

(miejscowość, data) (odpowiedzialny za przedmiot) (dziekan)

PRZYJMUJĘ DO REALIZACJI (data i podpisy osób prowadzących przedmiot)

. . . . . . . . . . . . . . . . . . . . . . . . . . . . . . . . . . . . . . . . . . . . . . . .